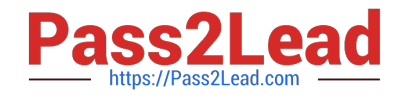

# **C\_HANATEC142Q&As**

SAP Certified Technology Associate - SAP HANA (Edition 2014)

## **Pass SAP C\_HANATEC142 Exam with 100% Guarantee**

Free Download Real Questions & Answers **PDF** and **VCE** file from:

**https://www.pass2lead.com/c\_hanatec142.html**

### 100% Passing Guarantee 100% Money Back Assurance

Following Questions and Answers are all new published by SAP Official Exam Center

**63 Instant Download After Purchase** 

- **63 100% Money Back Guarantee**
- 365 Days Free Update
- 800,000+ Satisfied Customers

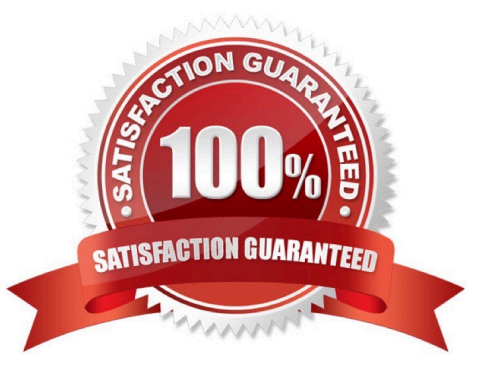

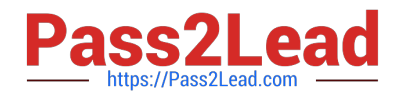

#### **QUESTION 1**

You want to create a role that grants read-only access to the content of the system and monitoring views

and to statistics services.

Which of the following privileges should the role contain?

There are 2 correct answers to this question.

- A. DATA ADMIN
- B. ALTER for SQL schema \_SYS\_STATISTICS
- C. SERVICE ADMIN
- D. SELECT for SQL schema \_SYS\_STATISTICS

Correct Answer: AD

#### **QUESTION 2**

Which of the following components must be installed in SAP HANA to enable SAP Early Watch Alerts? There are 2 correct answers to this question.

- A. CCMS agent
- B. Collection script
- C. Host agent
- D. SMD agent

Correct Answer: BC

#### **QUESTION 3**

A long-running SQL query issued by an SAP NetWeaver work process also seems to use a lot of system

resources.

How can you find out which ABAP module and which SAP NetWeaver user called the query?

Please choose the correct answer.

A. - Open Transaction Process Overview (SM50) in the SAP NetWeaver system

-Sort the list by CPU time

-Select the top entry

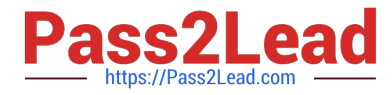

- -Check the User and Report columns
- B. Go to the Performance tab of SAP HANA studio
- -Check the System load diagram
- C. Open Transaction Global Work Process Overview (SM66) in the SAP NetWeaver system
- -Sort the list by CPU time
- -Select the top entry
- D. In SAP HANA studio, check the session overview

-Identify the logical CONNECTION ID for the SAP NetWeaver work process

-Check the columns APPLICATIONSOURCE and APPLICATIONUSER

Correct Answer: D

#### **QUESTION 4**

Which actions to you need to perform to configure SAP HANA single sign-on? Please choose the correct answer.

- A. Generate and import X.509 certificate
- B. Generate and import PSE key
- C. Generate and import Kerberos keytab
- D. Generate and import SSH rsa key

Correct Answer: C

#### **QUESTION 5**

Which of the following are parts of SAP HANA sizing? There are 3 correct answers to this question. Choose:

- A. Disk sizing
- B. Network bandwidth sizing
- C. CPU sizing
- D. Data and log file sizing
- E. Memory sizing

Correct Answer: ACE

#### **QUESTION 6**

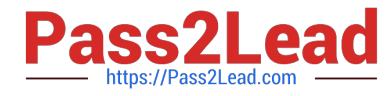

Which of the following privileges do you need to activate views? Please choose the correct answer.

- A. SELECT option on the \_SYS\_BIC schema
- B. SELECT option on the \_SYS\_BI schema
- C. SELECT option on the \_SYS\_REPO schema
- D. SELECT option on the \_SYS schema

Correct Answer: C

#### **QUESTION 7**

Which of the following traces provides information about past SQL query runtime performance including the values of parameters?

Please choose the correct answer.

- A. Expensive statements trace
- B. Performance trace
- C. User-specific trace
- D. SQL trace
- Correct Answer: A

#### **QUESTION 8**

Which delivered role is mandatory for a system administrator in SAP HANA? Please choose the correct answer.

A. CONTENT\_ADMIN

- B. IC MODELER
- C. SYS\_ADMIN
- D. SAP\_ALL
- Correct Answer: A

#### **QUESTION 9**

You want the user SOLMAN\_ADMIN to be able to modify the properties of the SAP HANA instance during system configuration in SAP Solution Manager.

Which role must you assign to the user SOLMAN\_ADMIN to achieve this?

Please choose the correct answer.

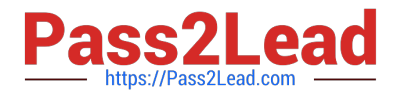

- A. SAP\_SYSREC\_ALL
- B. SAP\_SOLAR02\_ALL
- C. SAP\_SM\_ADMIN\_COMPONENT\_ALL
- D. SAP\_SYSTEM\_REPOSITORY\_ALL

Correct Answer: D

#### **QUESTION 10**

Which of the following are advantages of using the SAP CO-PA accelerator? There are 2 correct answers to this question.

- A. Transforms data during the load step
- B. Eliminates the need for customization
- C. Provides business configuration
- D. Reduces reporting time

Correct Answer: BD

#### **QUESTION 11**

Which of the following are valid authorization assignments?

There are 3 correct answers to this question.

Choose:

- A. Privilege to role
- B. Privilege to user
- C. Privilege to privilege
- D. Role to role
- E. Role to privilege

Correct Answer: ABD

#### **QUESTION 12**

Which operating system commands show the SAP HANA processes?

There are 2 correct answers to this question.

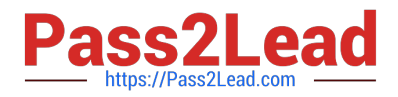

Choose:

- A. HDB admin
- B. HDB info
- C. HDB version
- D. HDB proc
- Correct Answer: B

#### **QUESTION 13**

What must you do in SAP LT to establish a connection between a non-SAP source system database and

SAP HANA?

There are 3 correct answers to this question.

Choose:

- A. Create the source database connection in table DBCON.
- B. Add a source database connection in the DBA Cockpit.
- C. Define an RFC connection to the source system.
- D. Define the SAP LT RFC connection to SAP HANA.
- E. Define the SAP LT database connection to SAP HANA.

Correct Answer: ABE

#### **QUESTION 14**

What is the maximum number of master name servers that you can define in a distributed landscape?

Please choose the correct answer.

Choose one:

A. 2

- B. 3
- C. 8
- D. 1

Correct Answer: B

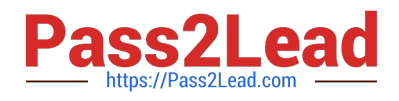

#### **QUESTION 15**

You have to implement disaster recovery for an SAP HANA production system.

You also want to use the secondary SAP HANA appliance for development and testing. The data centers

are more than 100km (60 miles) apart; the network capacity between them is restricted.

Which disaster recovery option would you implement?

Please choose the correct answer.

- A. Asynchronous system replication with continuous memory loading
- B. Synchronous system replication with continuous memory loading
- C. Asynchronous system replication with shadow processes
- D. Synchronous storage replication with shadow processes

Correct Answer: C

[Latest C\\_HANATEC142](https://www.pass2lead.com/c_hanatec142.html) **[Dumps](https://www.pass2lead.com/c_hanatec142.html)** 

[C\\_HANATEC142 VCE](https://www.pass2lead.com/c_hanatec142.html) **[Dumps](https://www.pass2lead.com/c_hanatec142.html)** 

[C\\_HANATEC142 Exam](https://www.pass2lead.com/c_hanatec142.html) **[Questions](https://www.pass2lead.com/c_hanatec142.html)**